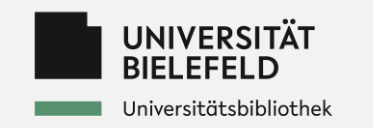

## **Das Discoverysystem VuFind und Alma: Der neue Katalog.plus der UB Bielefeld**

Artur Nold, Christoph Broschinski, Friedrich Summann, Dirk Pieper, UB Bielefeld Kolloquium Wissensinfrastruktur, 26.11.2021

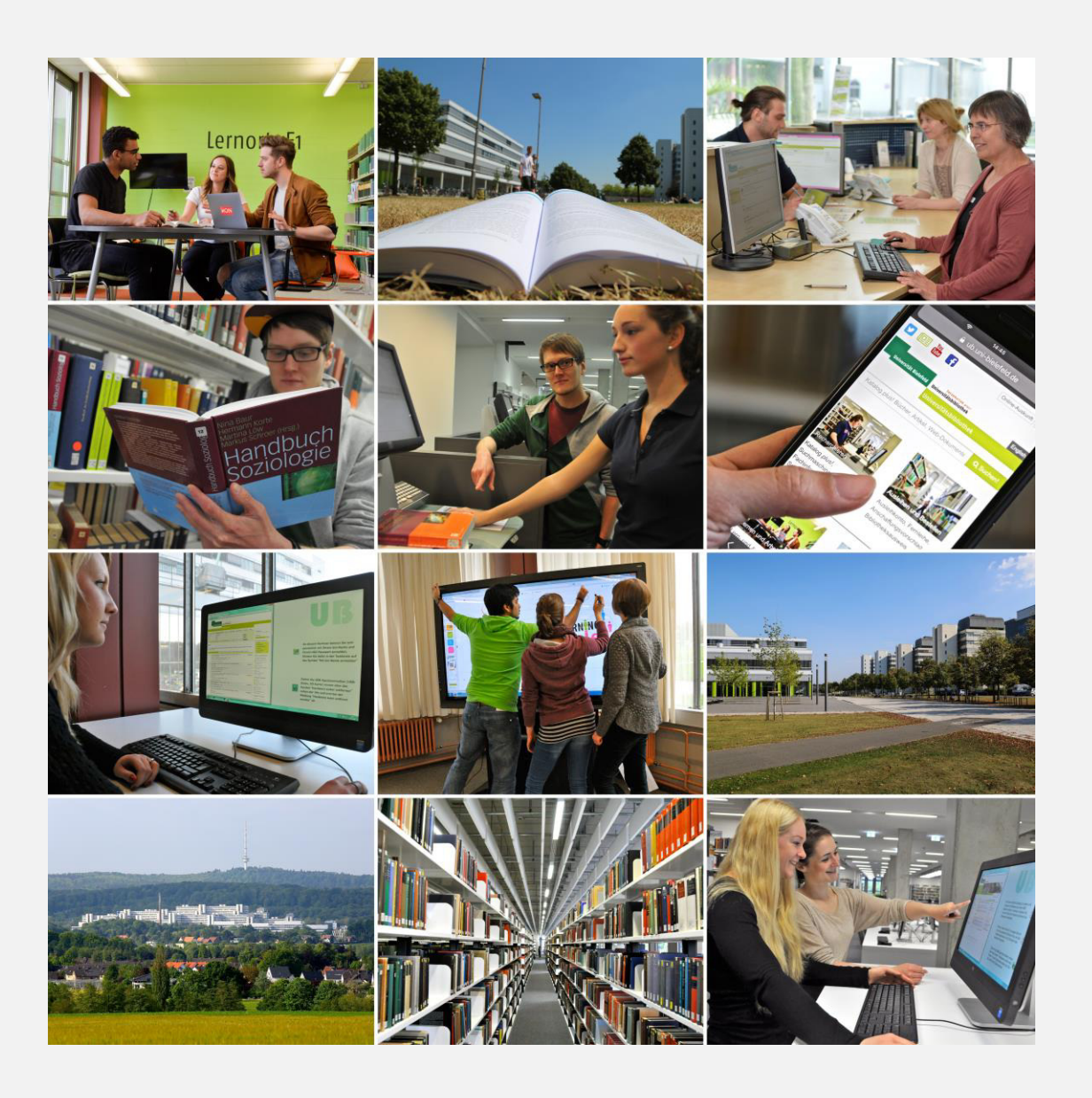

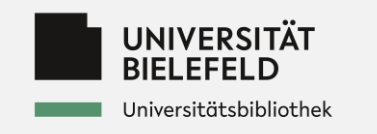

## Agenda

- 1. Einleitung
- 2. VuFind-Integration in Bielefelder Informationsinfrastruktur
- 3. Alma-API
- 4. Perspektiven

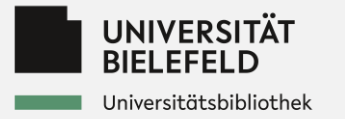

**Vereinfachte** Darstellung IIS mit Alma

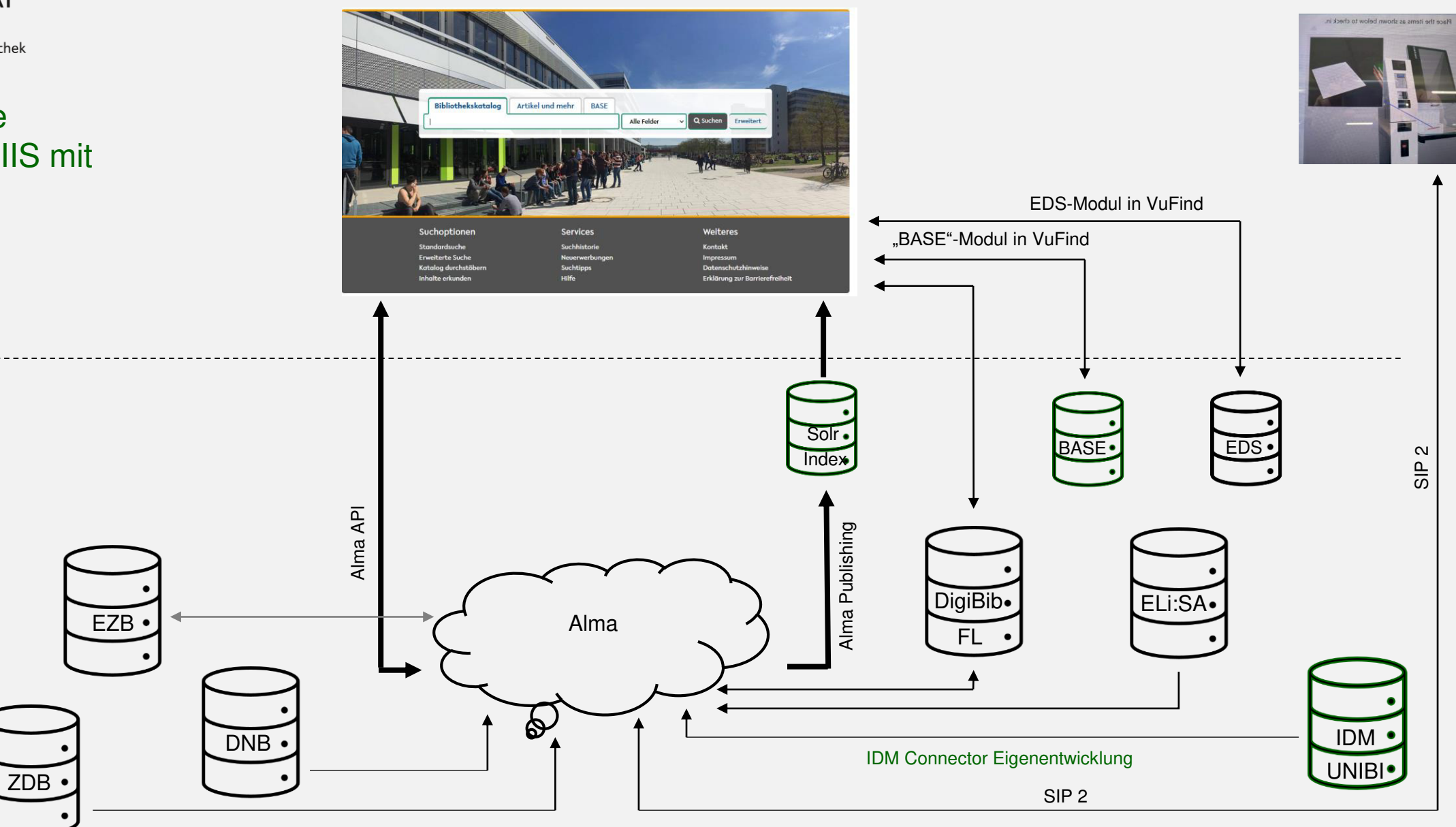

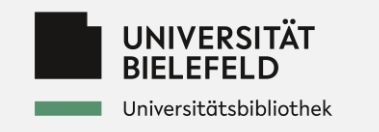

## **Einleitung**

HEIDI seit 2009 (2013 zum Katalog.Plus mit BASE und EDS erweitert)

Drei Optionen:

- HEIDI an Alma anpassen?
- Primo?
- VuFind?

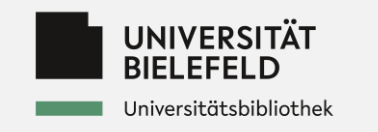

### **Einleitung**

Warum VuFind?

Flexiblere Einbindung von lokalen Diensten und Drittsystemen

Umsetzung von lokalen Anforderungen (z.B. Bibliothekskonto)

Alma-Treiber und EDS-Modul schon im Grundsatz vorhanden

Vorhandene Expertise mit VuFind durch BASE

Aufbau von Know-How für weitere Entwicklungen

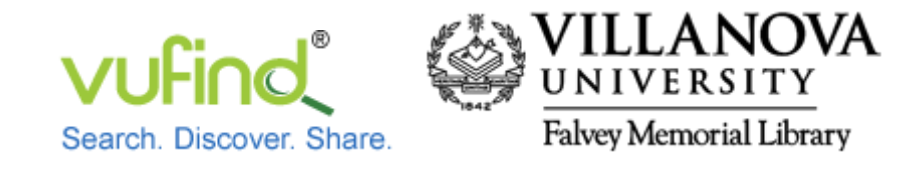

## **OPEN SOURCE DISCOVERY-SYSTEM**

- entwickelt an der Falvey Memorial Library of Villanova University
- veröffentlicht unter GNU General Public License v2.0

# **MOTIVATION FÜR DIE ENTWICKLUNG**

Bibliotheksnutzern für Literaturrecherchen eine **Google-ähnliche Suche** anzubieten

"When a student did a Library search on the web" they were expecting something like Google, and they were getting something like a card cataloque<sup>\*</sup> on a screen." (Demian Katz)

## **ENTWICKLUNG UND RELEASES**

- Sourcen liegen auf [Github](https://github.com/vufind-org/vufind)
- [erstes Release 0.5 am 18.07.2007](https://vufind.org/wiki/changelog#release_05_-_7_18_2007)
- [Release 1.0 am 15.07.2010](https://vufind.org/wiki/changelog#release_10_-_7_15_2010)
- [aktuelles Release 8.0.1 27.09.2021](https://vufind.org/wiki/changelog#release_801_-_9_27_2021)
- über 60 Releases zwischen 2007-2021
- **286** Forks auf [Github](https://github.com/vufind-org/vufind/network/members)

## **HAUPTENTWICKLER [DEMIAN KATZ](https://github.com/demiankatz)**

- seit 2009 an der Falvey Memorial Library beschäftigt
- Director of Library Technologies
- [DEMIAN KATZ MAKES TECHNOLOGY WORK FOR](https://blog.library.villanova.edu/2019/09/30/how-we-help-demian-katz-makes-technology-work-for-library-patrons/) LIBRARY PATRONS
- veröffentlicht auf [YouTube](https://www.youtube.com/user/demiankatz) [VuFind-Tutorials](https://www.youtube.com/playlist?list=PL5_8_wT3JpgE5rv38PwE2ulKlgzBY389y)

## **CONTRIBUTORS**

## 日保工费利害 中国号码

+ 101 contributors

**Contributors** 112

#### **Languages**

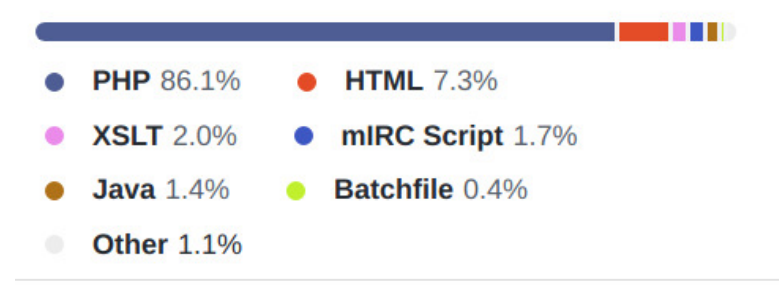

## **ENTWICKLUNGSKOSTEN**

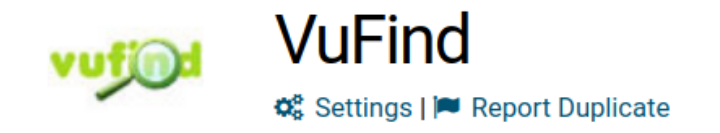

### **Estimated Cost**

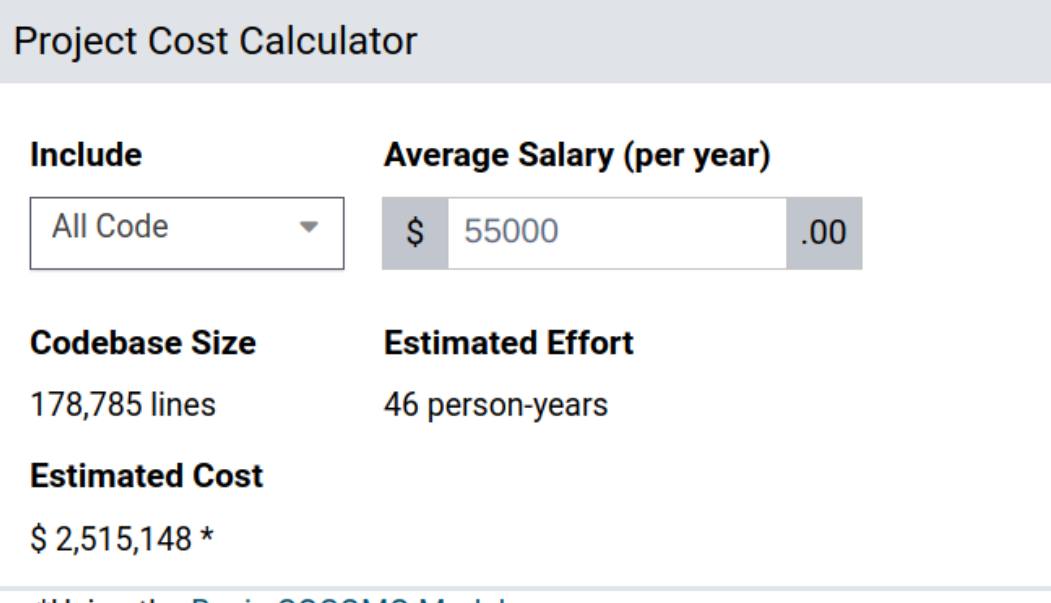

 $\odot$ 

\*Using the Basic COCOMO Model

## **[KOSTEN](https://www.dfg.de/formulare/60_12/v/60_12_-2022-_de.pdf) ALS DFG-PROJEKT**

- 15 Entwickler
- 3 Jahr Laufzeit (45 Personen-Jahre)
- Personalkosten zwischen 3,3 und 3,5 Mio Euro

## **REFERENZEN - BIBLIOTHEKEN**

- Kataloge
	- **[UB Düsseldorf](https://katalog.ulb.hhu.de/Search/Results?lookfor=klimawandel&type=AllFields)**
	- **[UB Freiburg](https://katalog.ub.uni-freiburg.de/opac/RDSIndex/Search?lookfor=klimawandel&type=AllFields)**
- zentrale Discovery Systeme
	- BOSS BSZ One Stop Search (23 Einrichtungen)
		- [Musikhochschule Mannheim](https://hsmm.boss.bsz-bw.de/Search/Results?lookfor=einf%C3%BChrung+apache+solr&type=AllFields&hiddenFilters%5B%5D=-consortium%3AFL&limit=10)
	- GBV [Discovery-Systeme / VuFind](https://verbundwiki.gbv.de/display/VZG/VuFind)
	- [finc](https://finc.info/anwender) UB Leipzig (24 Einrichtungen)
	- HDS hebis Discovery System (14 Einrichtungen)
		- o [KARLA Katalogportal der UB Kassel](https://hds.hebis.de/ubks/Discover/EBSCO?lookfor=klimawandel&trackSearchEvent=Einfache+Suche&type=allfields&service=combined)
	- [swisscollections](https://swisscollections.ch/Partners) (14 Beteiligte Institutionen)

## **REFERENZEN - SUCHPORTALE**

- Fachinformationsdienste
	- [Fachinformationsdienst für Darstellende Kunst](https://www.performing-arts.eu/AgentSearch/Results?lookfor=M%27ahesa%2C+Sent&type=AllFields) **UB Frankfurt**
	- [Index Theologicus](https://ixtheo.de/Search/Results?lookfor=Nicolaus+myra&type=AllFields&limit=20&botprotect=) UB Tübingen
	- [PubPharm](https://www.pubpharm.de/vufind/) Fachinformationsdienst Pharmazie -**UB Braunschweig**
	- und Filmwissenschaft UB Leipzig [Ressourcen für die Kommunikations-, Medien-](https://katalog.adlr.link/)
- Suchmaschinen
	- [BASE](https://www.base-search.net/Search/Results?lookfor=klimawandel&name=&oaboost=1&newsearch=1&refid=dcbasde) ca. 275 Mio Dokumente UB Bielefeld

## **NEUERWERBUNGEN**

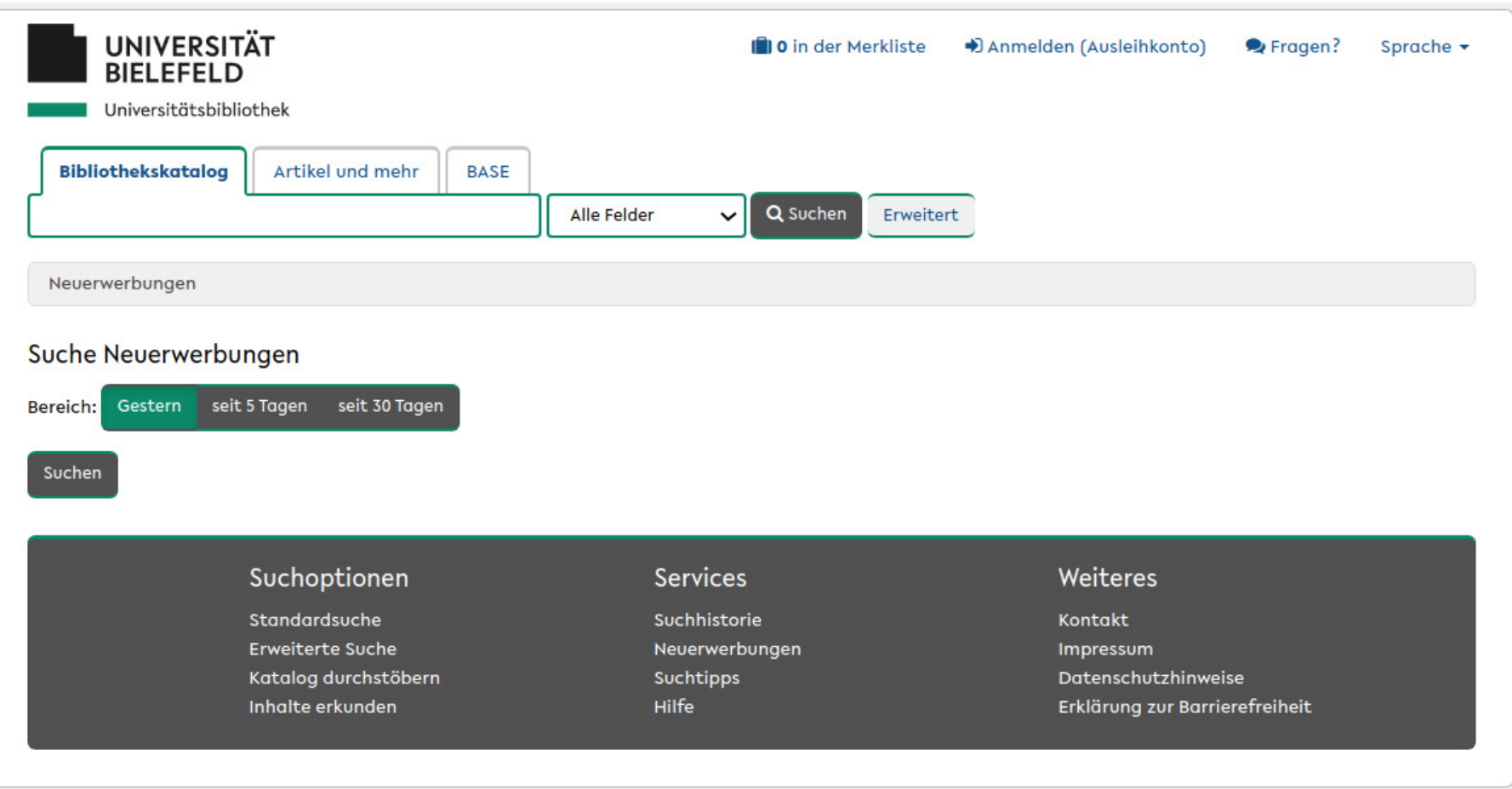

# **ÄHNLICHE EINTRÄGE**

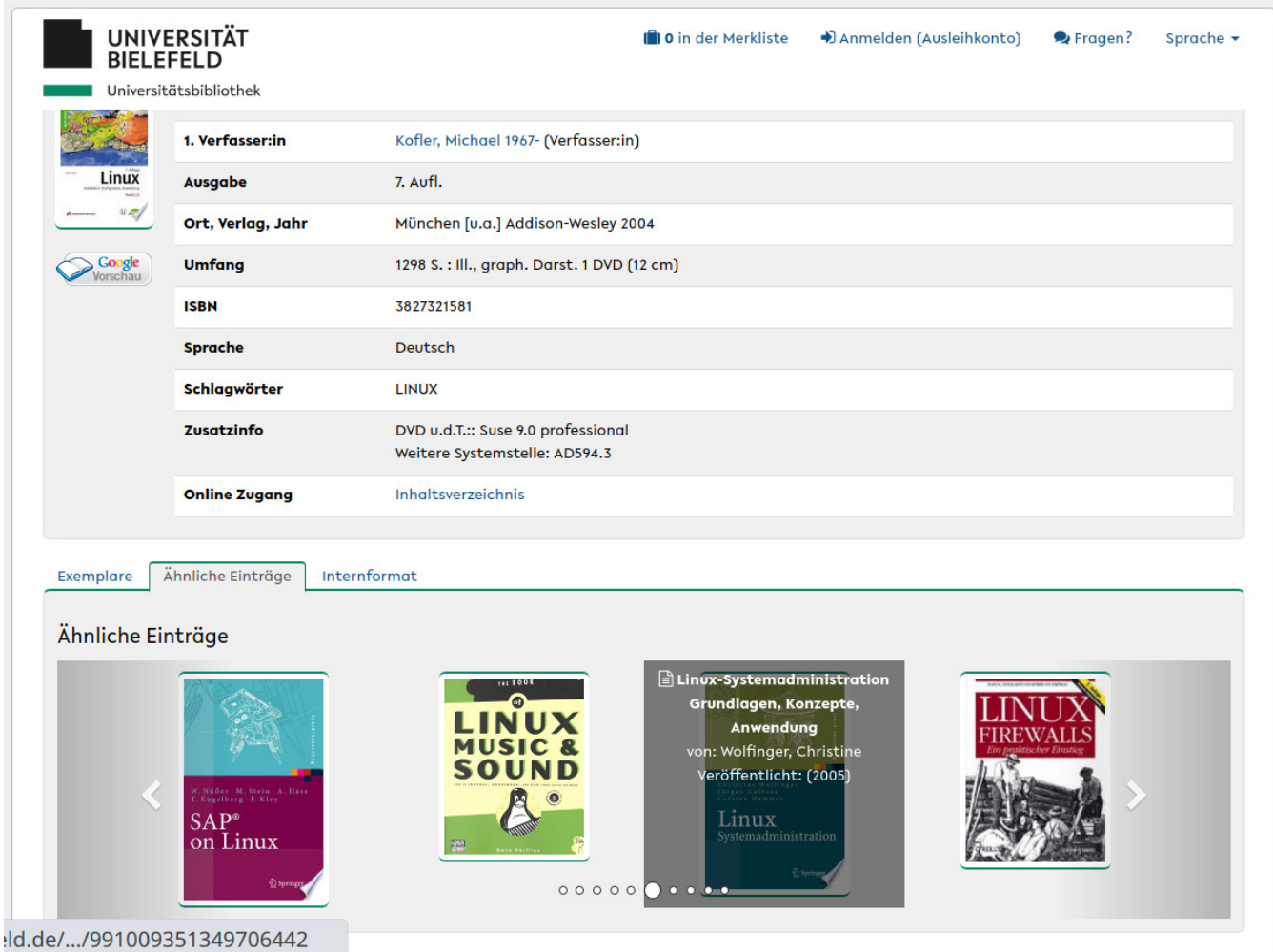

## **INDEXANPASSUNGEN**

- KatKey [https://katalogplus.ub.uni](https://katplus-alt.ub.uni-bielefeld.de/title/2363664)bielefeld.de/title/2363664
- Mediennummer 998/4419372+02
	- [Testothek](https://www.ub.uni-bielefeld.de/testothek/4517729), [ZIF-Publikationen](http://bes.ub.uni-bielefeld.de/cgi-bin/searches.cgi?func=dpos&pos=2&query=recht&pagesize=20&db=zifdb&facs=date)
	- https://katalogplus.ub.uni[bielefeld.de/mediennummer/4419372](https://katalogplus.ub.uni-bielefeld.de/mediennummer/4419372)
- **[Systematik](https://systematik.ub.uni-bielefeld.de/browse/AR350-AR382#/)**
- ISBN/ISSN https://katalogplus.ub.uni[bielefeld.de/isbn/3954661942](https://katalogplus.ub.uni-bielefeld.de/isbn/3954661942)
- HBZHT-ID https://katalogplus.ub.uni[bielefeld.de/HBZ/HT005040510](https://katalogplus.ub.uni-bielefeld.de/HBZ/HT005040510)

## **ANSCHAFFUNGSVORSCHLAG**

#### Anschaffungsvorschläge für tinnitus

Thre Suche nach tinnitus lieferte 23 Buchtitel.

Durch Klick auf "Anschaffung vorschlagen" können Sie den jeweiligen Titel der Bibliothek zum Kauf vorschlagen.

Bitte haben Sie Verständnis dafür, dass aufgrund knapper Haushaltsmittel nicht jeder gewünschte Titel angeschafft werden kann. Sie erhalten von uns in jedem Fall Nachricht über die Anschaffungsentscheidung.

#### The Behavioral Neuroscience of Tinnitus

#### Anschaffung vorschlagen

Springer, 2021, 1st ed. 2021, 487 Seiten, ISBN 9783030855024 The origins of tinnitus and the development of effective treatments to treat tinnitus have puzzled scientists and clinicians for centuries. Now ground breaking research is mehr

2 Tinnitus - An Interdisciplinary Approach Anschaffung vorschlagen **Towards Individualized Treatment:** Results from the European Graduate School for Interdisciplinary Tinnitus **Research** 

#### Elsevier, 2021, 232 Seiten, ISBN 9780128223772

Progress in Brain Research series highlights new advances in the field, with this new volume presenting interesting chapters. Each chapter is written by an international board of authors.- Provides the mehr

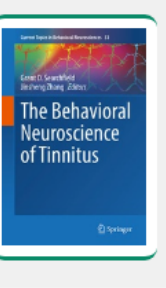

### **ALMA: API-Kommunikation**

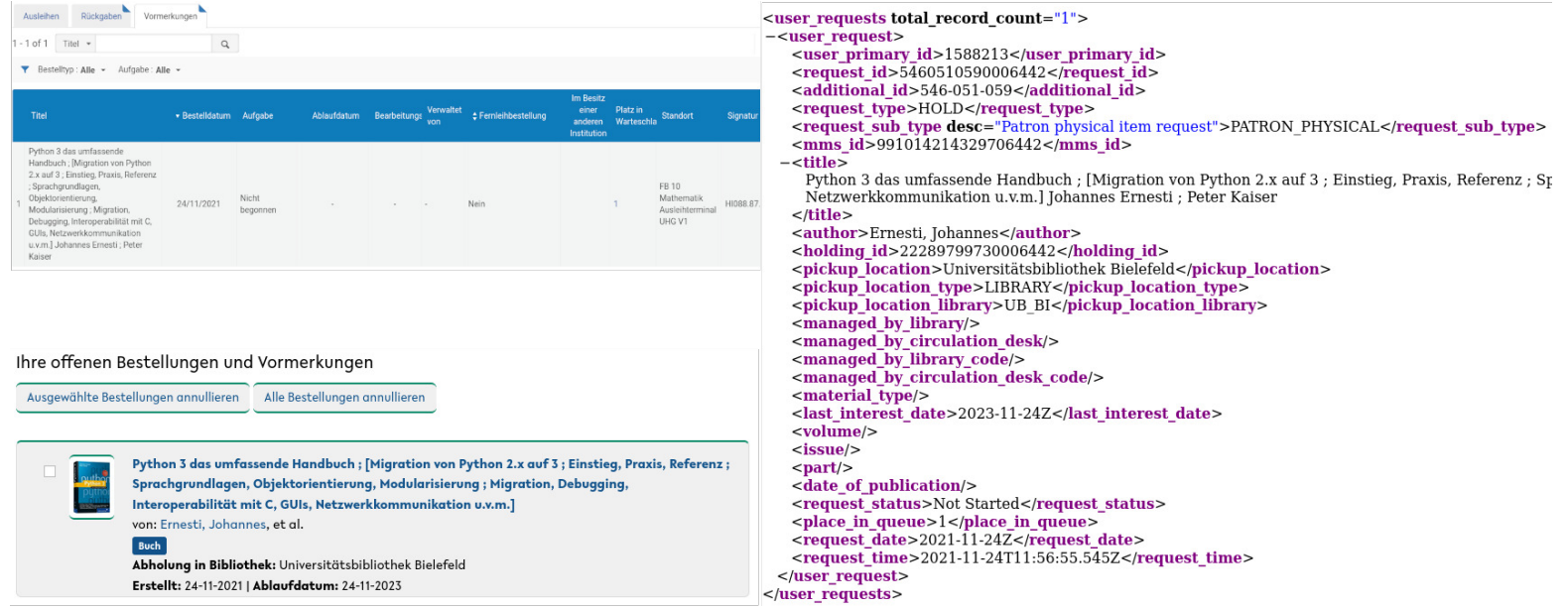

Christoph Broschinski

### **Schnittstellen zwischen ALMA und VuFind**

Daten aus ALMA gelagen im Wesentliche über zwei Wege in die VuFind-Katalogumgebung:

#### 1. ALMA-Publishing

- Titeldaten
- Befüllt den VuFind-Suchmaschinenindex
- Einmal pro Tag

#### 2. ALMA-API

- Exemplardaten (Ausleihstatus, Standorte...)
- Nutzerspezifische Daten (Ausleihen, Vormerkungen, Gebühren...)
- Dynamische Abfragen
- Änderungen in ALMA werden sofort in der API (und damit auch in VuFind) sichtbar

### **ALMA-API**

- API: Application programming interface, Schnittstelle zum Datenaustausch zwischen Systemen
- In ALMA realisiert über HTTP-URLs, Antwort erfolgt im XML-Format
- Sehr viele unterschiedliche APIs (bzw. API-Endpunkte) für diverse Datenabfragen (lt. ExLibris mehr als 100)
- Bidirektional (Lesen/Schreiben von Informationen, z.B. bei Vormerkungen)

Beispiel: API-Endpunkte für bibliographische Daten ("Bibliographic Records and Inventory")

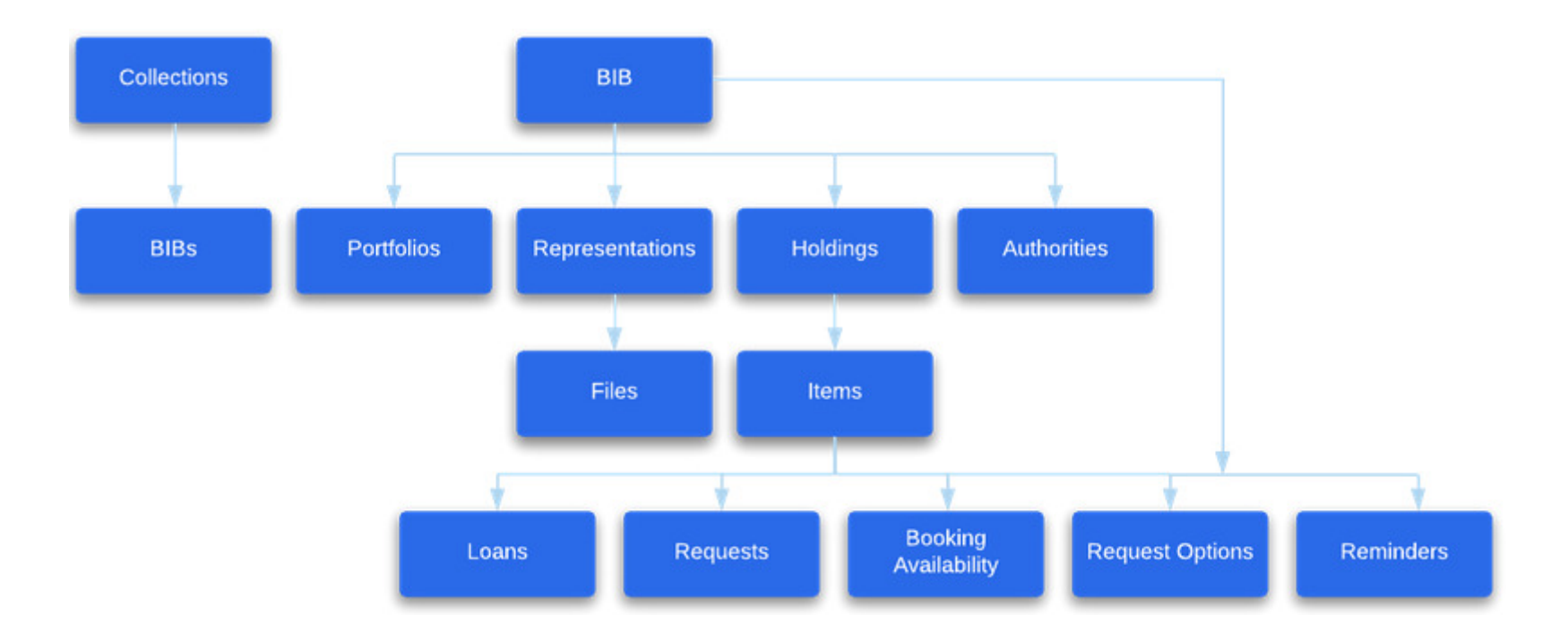

### **Beispiel: Abruf von Vormerkungen über die API**

#### Vormerkung in Alma:

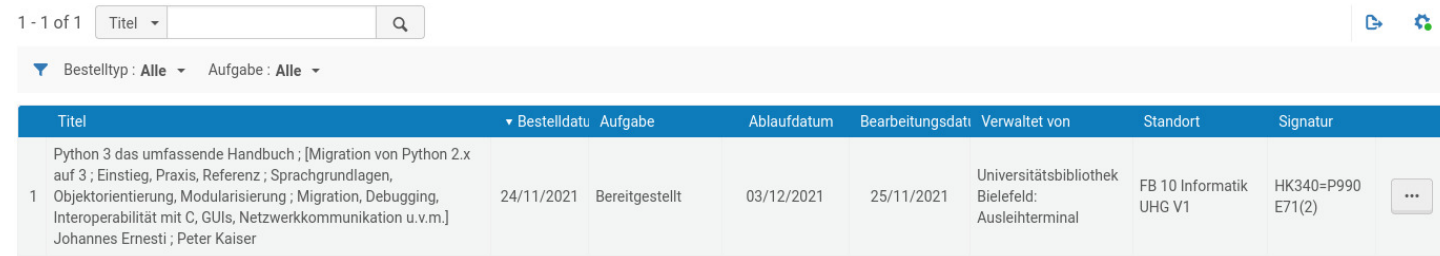

Diese Art von Information ist ein "Request" und wird über die API "Users and Fulfillment" abgerufen:

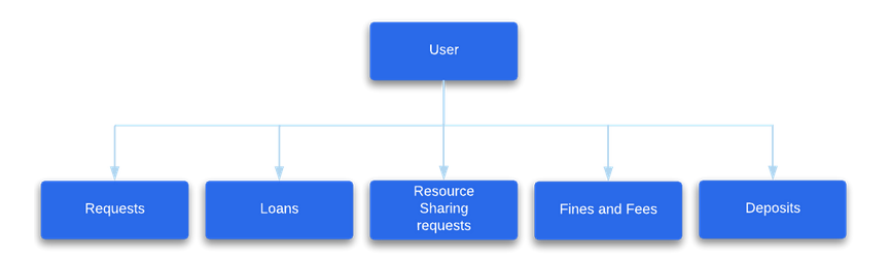

### **Beispiel: Abruf von Vormerkungen über die API (2)**

• Aufruf der API über parametrisierte URL.

</user\_request> </user requests>

• API ist grundsätzlich von außen zugänglich, Zugangssteuerung/Identifikation der Einrichtung geschieht über einen API-Key.

**https://api-eu.hosted.exlibrisgroup.com/almaws/v1/users/1588213/requests?request\_type=HOLD&apikey=xxxxxx**

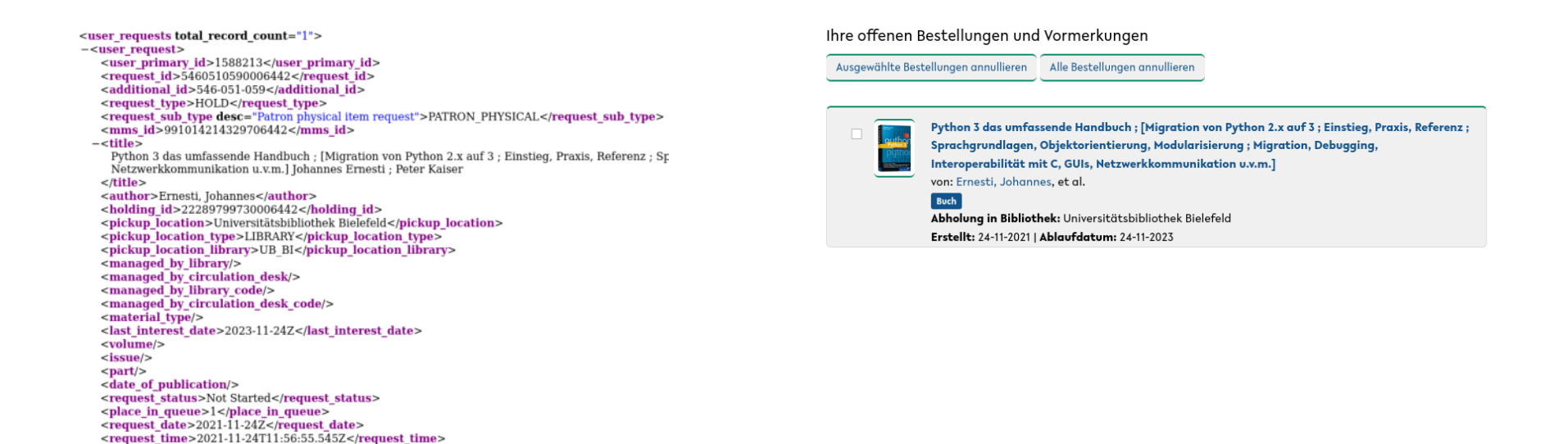

### **Vorteile der ALMA-API**

- Durch die Kombination aus der umfangreichen API-Infrastruktur mit dem quelloffenen VuFind ergibt sich großer Spielraum für individuelle Anpassungen.
- Praktisch alles, was über die API ausgegeben wird, kann auch in VuFind nutzbar gemacht werden.
- Beispiel: Erweitere Statusanzeige in der Kurztitelliste

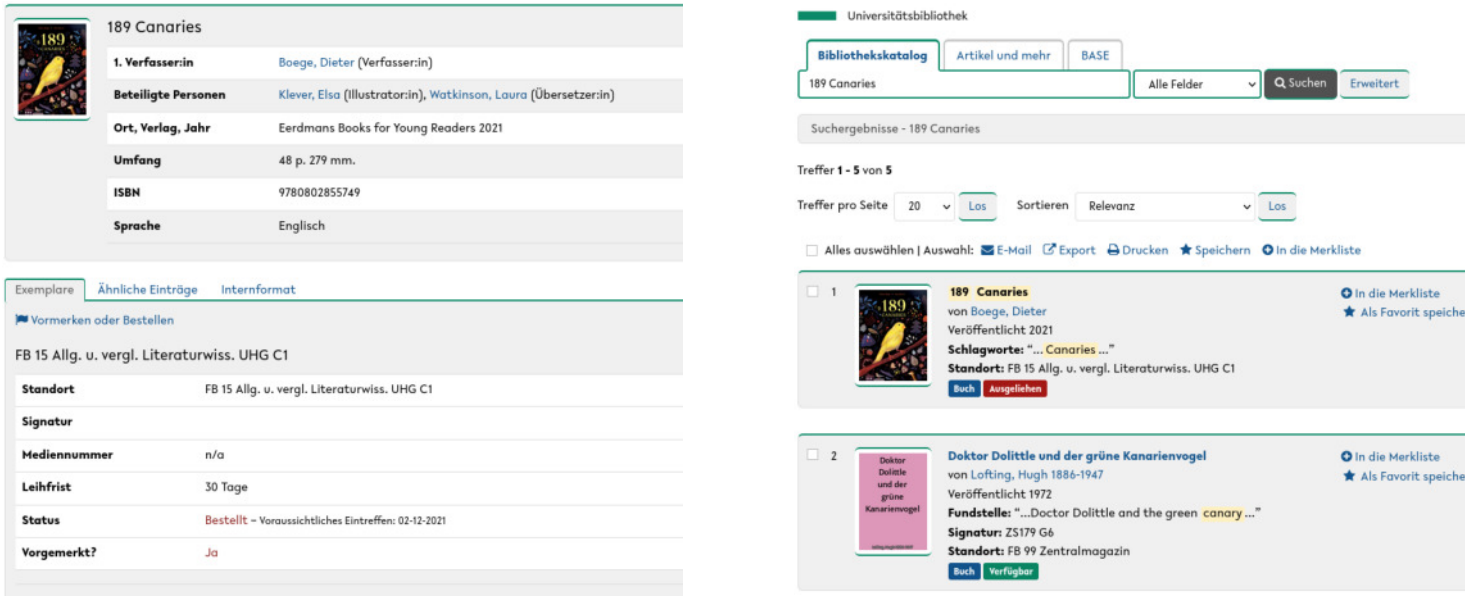

### **Vorteile der ALMA-API (2)**

- In der Standardversion von VuFind kann ein Status wie "Bestellt" nicht in den Suchergebnissen angezeigt werden.
- Grund: Verwendung eines API-Endpunkts, der diese Information nicht bereitstellt!

**https://api-eu.hosted.exlibrisgroup.com/almaws/v1/bibs/991025865247706442?expand=p\_avail&apikey=xxxxxx**

```
-\epsilonbib>
  \leqmms id>991025865247706442</mms id>
  <record format>marc21</record format>
  <linked_record_id type="NZ">99370909406806441</linked_record_id>
  <title>189 Canaries</title>
  <author>Boege. Dieter</author>
  \leqisbn>9780802855749\leq/isbn>
 +<network numbers></network numbers>
  <date of publication>2021</date of publication>
  <publisher const>Eerdmans Books for Young Readers</publisher const>
  <holdings link="https://api-eu.hosted.exiibrisgroup.com/almaws/v1/bibs/991025865247706442/holdings"/>
  <created_by>System</created_by>
  <created_date>2021-08-06Z</created_date>
   <last_modified_by>System</last_modified_by>
  <last modified date>2021-08-06Z</last modified date>
  <suppress_from_publishing>false</suppress_from_publishing>
  <suppress_from_external_search>false</suppress_from_external_search>
  <sync_with_oclc>NONE</sync_with_oclc>
  <sync_with_libraries_australia>NONE</sync_with_libraries_australia>
  <originating_system>HBZ</originating_system>
  <originating_system>rib2</originating_system><br><originating_system_id>ELiSA-9780802855749</originating_system_id>
  <cataloging_level desc="Senior Level">60</cataloging_level>
 -<record>
   -\leqdatafield ind1 =" " ind2 =" " tag="AVA">
     <subfield code="0">991025865247706442</subfield>
     <subfield code="8">22333903690006442</subfield>
      <subfield code="a">49HBZ BIE</subfield>
      <subfield code="b">UB BI</subfield>
      <subfield code="c">FB 15 Allg. u. vergl. Literaturwiss. UHG C1</subfield>
      <subfield code="e">unavailable</subfield>
      <subfield code="f">1</subfield>
      <subfield code="g">1</subfield>
      <subfield code="j">156 Mono</subfield>
      <subfield code="k">8</subfield>
      <subfield code="p">1</subfield>
      <subfield code="q">Universitätsbibliothek Bielefeld</subfield>
    \le/datafield>
  </record>
</bib>
```
### **Vorteile der ALMA-API (3)**

• Lösung: Wechsel auf einen anderen API-Endpunkt mit ausführlicheren Informationen und entsprechende Anpassungen in VuFind.

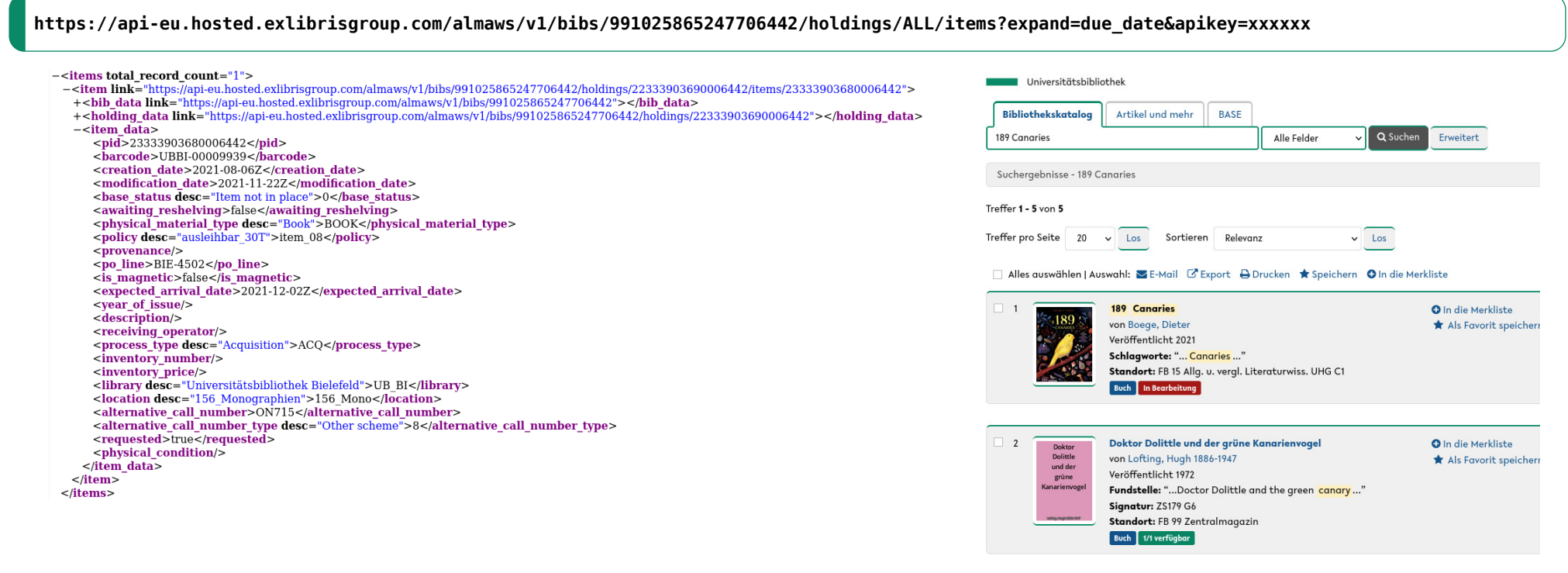

### **Zusammenfassung**

- Die API ermöglicht eine erweiterbare und flexible Anbindung von VuFind an ALMA.
- Eine Vielzahl an Endpunkten ermöglicht umfangreiche Eigenentwicklungen.
- Aber: Informationen, die über die API nicht ausgeliefert werden, können auch im Katalog nicht angezeigt werden (Beispiel: Maximales Verlängerungsdatum für Ausleihen).

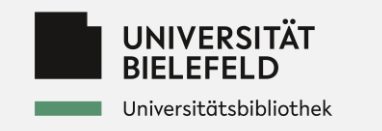

### **Perspektiven**

Universitätsweite Informationsinfrastruktur wird sich weiter entwickeln (z.B. im Kontext IDM, Authentifizierung, SAP), darauf können wir flexibel eingehen

Bereit für künftige bibliotheksinterne Anforderungen (z.B. Einbindung Print-PDA im Katalog Anfang 2022)

Künftige Entwicklungen im Discovery-Umfeld (z.B. neue Suchoberflächen wie [Open Knowledge Maps](https://openknowledgemaps.org/), freie Suchindizes) können adaptiert werden